## PDF and the set of the set of the set of the set of the set of the set of the set of the set of the set of the

https://www.100test.com/kao\_ti2020/557/2021\_2022\_\_E5\_BE\_AE\_ E8\_BD\_AF\_E8\_AE\_A4\_E8\_c100\_557334.htm

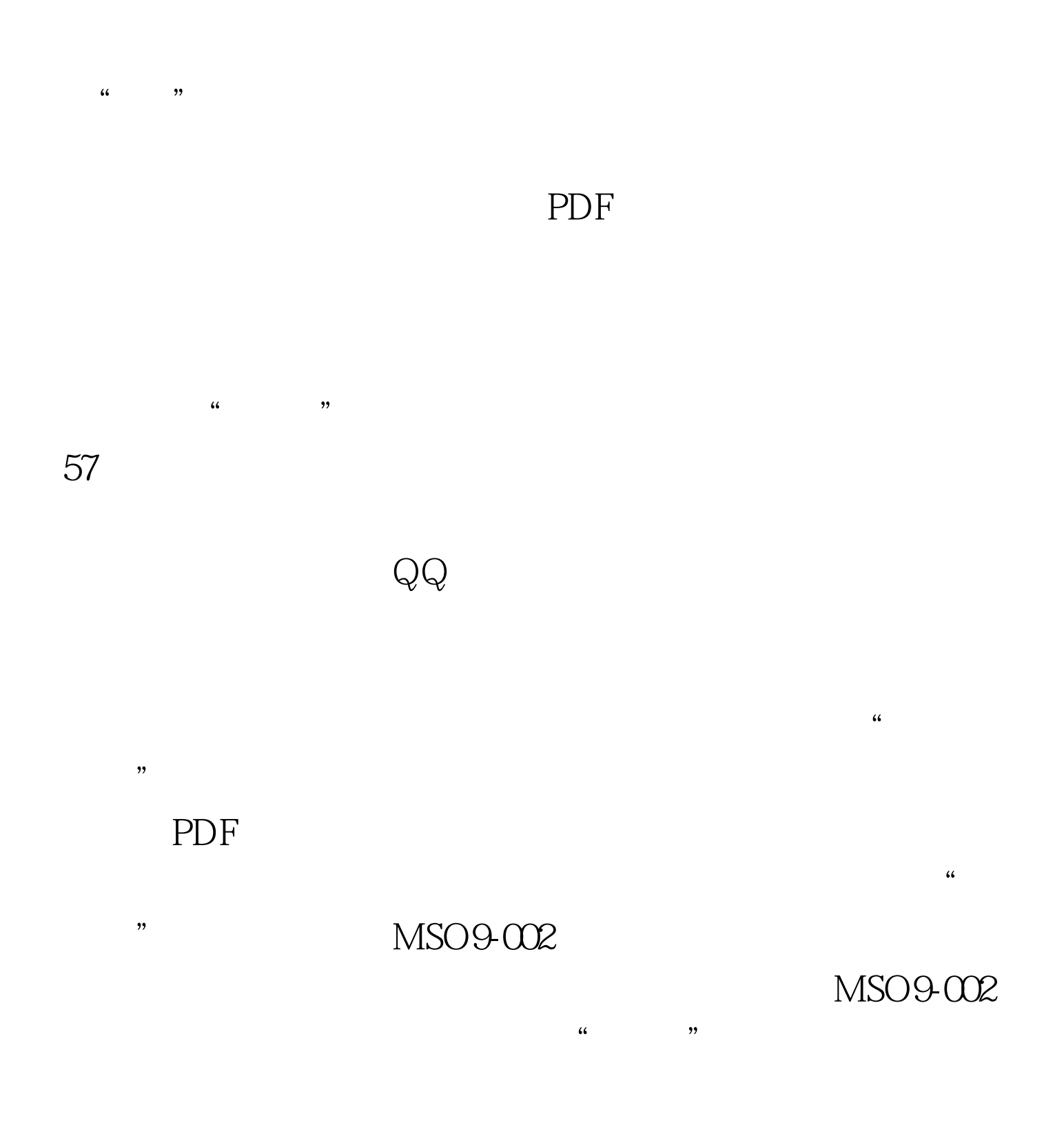

## SafeSys 23 .exe

SafeSys.exe

录里面。之后,死牛病毒将破坏系统的注册表,生成kvnad

stiva $\text{ARP}$ 

Wsyscheck

## :http://www.shudoo.com/bzsoft),选中被标成红色的SafeSys  $23$  .exe  $\ddot{\epsilon}$  , and  $\ddot{\epsilon}$  , and  $\ddot{\epsilon}$  , and  $\ddot{\epsilon}$  , and  $\ddot{\epsilon}$  , and  $\ddot{\epsilon}$  , and  $\ddot{\epsilon}$  , and  $\ddot{\epsilon}$  , and  $\ddot{\epsilon}$  , and  $\ddot{\epsilon}$  , and  $\ddot{\epsilon}$  , and  $\ddot{\epsilon}$  , and  $\ddot{\epsilon}$  , and  $\ddot{\epsilon}$  , and  $\ddot{\epsilon}$  ,

Wsyscheck " HidServ iwwsfvufqiqg kvnad stiva

 $\overline{\mathcal{M}}$ ctfmon.exe

 $\omega$  and  $\omega$  is the set of  $\omega$  and  $\omega$  and  $\omega$ ", System32 IE

 $\frac{4}{3}$  , and  $\frac{4}{3}$  , and  $\frac{4}{3}$  , and  $\frac{4}{3}$  , and  $\frac{4}{3}$  , and  $\frac{4}{3}$  , and  $\frac{4}{3}$  , and  $\frac{4}{3}$  , and  $\frac{4}{3}$  , and  $\frac{4}{3}$  , and  $\frac{4}{3}$  , and  $\frac{4}{3}$  , and  $\frac{4}{3}$  , and  $\frac{4}{3}$  , a  $\frac{46}{\sqrt{3}}$ ,  $\frac{46}{\sqrt{3}}$  $\frac{1}{2}$  , and  $\frac{1}{2}$  , and  $\frac{1}{2}$  , and  $\frac{1}{2}$  , and  $\frac{1}{2}$  , and  $\frac{1}{2}$  , and  $\frac{1}{2}$  , and  $\frac{1}{2}$  , and  $\frac{1}{2}$  , and  $\frac{1}{2}$  , and  $\frac{1}{2}$  , and  $\frac{1}{2}$  , and  $\frac{1}{2}$  , and  $\frac{1}{2}$  , a

> SREng http://download.cpcw.com/soft/260/260765.html

http://www.duba.net/download/index.shtml ,

 $100T$ est www.100test.com